## **SEGUNDA PRÁCTICA DE CALCULO NUMERICO PARTE B (Solucionario)**

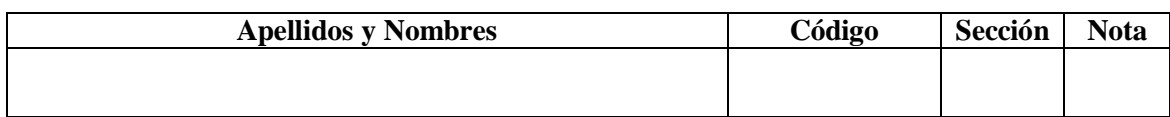

### **SE PERMITE UNA HOJA DE FORMULARIO.**

**Marque la alternativa que considere correcta o complete según el caso:**

### **Problema 1**

a) Para que valores de *a*, el siguiente sistema converge, al usar el método de Gauss-Seidel

$$
\begin{bmatrix} 1 & 1 \ a-1 & 1 \end{bmatrix} \begin{bmatrix} x_1 \ x_2 \end{bmatrix} = \begin{bmatrix} 3 \ 1 \end{bmatrix}
$$

## **Solución**

$$
T_g = \begin{bmatrix} 1 & 0 \\ a-1 & 1 \end{bmatrix}^{-1} \begin{bmatrix} 0 & -1 \\ 0 & 0 \end{bmatrix} = \begin{bmatrix} 1 & 0 \\ 1-a & 1 \end{bmatrix} \begin{bmatrix} 0 & -1 \\ 0 & 0 \end{bmatrix} = \begin{bmatrix} 0 & -1 \\ 0 & a-1 \end{bmatrix}
$$
  
det $(T_g - \lambda I) = -\lambda (a - 1 - \lambda) \Rightarrow \varepsilon(A) = \{0, a-1\}$   
 $\rho(T_g) = |a-1| < 1$  : converge si y solo si  $0 < a < 2$ 

b) Si  $a = 0$  y  $w = 0.8$  (subrelajación) realice 03 iteraciones. ¿Converge el método? Justifique. Algoritmo:

## **Solución**

$$
\begin{aligned} \n\mathfrak{X}_1^{(n+1)} &= 3 - x_2^{(n)} \\ \n\mathfrak{X}_1^{(n+1)} &= w \mathfrak{X}_1^{(n+1)} + (1 - w) \mathfrak{X}_1^{(n)} \\ \n\mathfrak{X}_2^{(n+1)} &= 1 + x_1^{(n+1)} \\ \n\mathfrak{X}_2^{(n+1)} &= w \mathfrak{X}_2^{(n+1)} + (1 - w) \mathfrak{X}_2^{(n)} \n\end{aligned}
$$

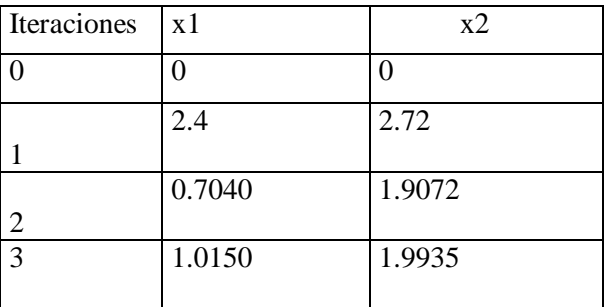

Converge!!

## **Problema 2**

Si A=
$$
\begin{bmatrix} 2 & 0 \\ -1 & 1 \end{bmatrix}
$$
cuál de las siguientes afirmaciones es falsa:

- a) El método de la potencia converge al dominante para cualquier vector inicial arbitrario.
- b) La multiplicidad geométrica es igual a la multiplicidad aritmética
- c) Si aplicamos el método de la potencia inversa iterada con q=0 tenderá al valor propio máximo del sistema.
- d) Tiene un valor propio dominante

e) N.A.

## **Problema 3**

Sea la matriz A =  $\begin{bmatrix} 1 & 1 \\ -1 & -1 \end{bmatrix}$  $\rfloor$  $\overline{\phantom{a}}$ L  $\overline{\phantom{a}}$ L  $-4$   $-4$ 0 1 .¿ Encuentre el espectro de A y la Matriz de Vectores propios Q y analice si es posible ponerlo a su forma diagonal en bloques?. Realice  $Q^{-1}AQ$ .

# **Solución**

$$
P(\lambda) = \det(A - \lambda I) = (\lambda + 2)^2 \qquad \varepsilon(A) = \{-2\}
$$
  
\n
$$
\begin{bmatrix} 2 & 1 \\ -4 & -2 \end{bmatrix} \begin{bmatrix} a \\ b \end{bmatrix} = \begin{bmatrix} 0 \\ 0 \end{bmatrix}
$$
  
\n
$$
2a = -b
$$
  
\n
$$
a = -\frac{b}{2} = -\frac{t}{2}
$$
  
\n
$$
x_1 = \begin{bmatrix} -1/2 \\ 1 \end{bmatrix}
$$

Pr opios Generalizados :  $(A-2I)x_2 = x_1$ *Valores* Pr*opios Generalizados* :  $(A - 2I)x_2 = x$ 

$$
\begin{bmatrix} 2 & 1 \ -4 & -2 \end{bmatrix} \begin{bmatrix} c \ d \end{bmatrix} = \begin{bmatrix} -1/2 \ 1 \end{bmatrix}
$$
  
\n
$$
2c + d = -1/2
$$
  
\n
$$
d = 0
$$
  
\n
$$
c = -1/4
$$
  
\n
$$
x_2 = \begin{bmatrix} -1/4 \ 0 \end{bmatrix}
$$
  
\n
$$
Q = \begin{bmatrix} -1/2 & -1/4 \ 1 & 0 \end{bmatrix}
$$
  
\n
$$
\overline{A} = \begin{bmatrix} -2 & 1 \ 0 & -2 \end{bmatrix}
$$
  
\n
$$
\overline{A} = Q^{-1}AQ
$$

## **Problema 4**

En la ecuación  $x^2 - 4 \text{ sen}(x) = 0$ , se ha establecido que existe una raíz en [1, 2], Cuantas iteraciones usando el método del punto fijo ( $x = g(x)$ ) serán necesarias, para que la raíz tenga una aproximación en 5 cifras decimales exactas? Sug. Tome xo= 1.5, L = $|g'(\xi)|_{\xi=2}$ 

a) 5 b) 24 c) 15 d) 38 e) N.A.

#### **Problema 5**

Teniendo en cuenta que el método de Gauss – Seidel es convergente cuando la matriz A es simétrica y definida positiva encuentre para que valores de *a* es convergente la siguiente matriz:

$$
A = \begin{pmatrix} 6 & 4 & 4 & 14 & 9 \text{eqsq} & 4 & 4 & 8 \\ 1 & 1 & K & 1 & 1 & 1 \\ 1 & a & 1 & 1 & 1 & 1 \\ 1 & 1 & a-1 & K & M \\ M & M & M & O & M \\ 1 & 1 & 1 & K & a-8 \end{pmatrix}
$$

## **Problema 6**

Dada la matriz

$$
A = \begin{bmatrix} 12 & -4 \\ -8 & 8 \end{bmatrix}
$$

Escriba un programa en MATLAB para hallar la multiplicidad geométrica asociada al valor propio dominante.

## **Solución**

```
A=[12 –4; -8 8]
Espectro=eig(A)
[m,p]=max(abs(Espectro))
vpd=Espectro(p)
ma=2-rank(A-vpd*eye(2))
```
#### **Problema 7**

**`**

¿Cuántas iteraciones del método de bisección se necesitan para aproximar la menor raíz positiva de la ecuación **x tanx 0** , con una precisión de 3 cifras decimales exactas, empezando con un intervalo [a,b] que contenga a dicha raíz y b-a=0.1?

#### **Solución**

$$
\frac{b-a}{2^n} < TOL \Rightarrow b-a = 0.1 \quad TOL = 0.5 \times 10^{-3} \Rightarrow n = 8 \text{ iterations.}
$$

## **Problema 8**

Sea la ecuación  $x^2 - x - 2 = 0$ , la cual tiene una raíz cercana a 1.5, seleccione cual o cuales de las siguientes formas de iteración de punto fijo son divergentes:

a) 
$$
g(x) = x^2 - 2
$$
 b)  $g(x) = \sqrt{x+2}$  c)  $g(x) = 1 + 2/x$  d)  $g(x) = \frac{x^2 + 2}{2x - 1}$  e) N.A.

## **Problema 9**

Sea:  $A = \begin{vmatrix} 1 & 1 \end{vmatrix}$  $\rfloor$  $\overline{\phantom{a}}$ L  $\overline{\phantom{a}}$ <sup>-</sup> <sup>-</sup>  $=$  $1 - 1$ 1 4  $A = \begin{bmatrix} 1 & 1 \\ 1 & 1 \end{bmatrix}$ , ¿cuál de los siguientes es un vector propio de A?

a) 
$$
\begin{bmatrix} 1 \\ 2 \end{bmatrix}
$$
 b)  $\begin{bmatrix} 1 \\ -2 \end{bmatrix}$  c)  $\begin{bmatrix} 2 \\ -1 \end{bmatrix}$  d)  $\begin{bmatrix} 1 \\ 1 \end{bmatrix}$  e) N.A.

## **Problema 10**

Sea el sistema:  $\begin{vmatrix} \alpha+4 \end{vmatrix}^2 \begin{vmatrix} 1 \\ 1 \end{vmatrix} = \begin{vmatrix} 1 \\ 1 \end{vmatrix}$  $\rfloor$  $\overline{\phantom{a}}$ L  $\overline{\phantom{a}}$  $\mathbf{r}$  $\vert$  =  $\rfloor$  $\overline{\phantom{a}}$ L  $\overline{\phantom{a}}$  $\mathbf{r}$  $\overline{\phantom{a}}$  $\overline{\phantom{a}}$  $\overline{\phantom{a}}$  $\overline{\phantom{a}}$  $\overline{\phantom{a}}$ L L  $\mathbf{r}$  $\overline{\mathsf{L}}$  $\mathbf{r}$  $\ddag$  $\ddag$ 1 1 20 2 4 2 10  $\frac{\alpha+5}{2}$ 2 1 *x x* α α , si  $\alpha$  es el último digito de su código entonces el

radio espectral de Jacobí será: .........................................................................

Las instrucciones en MATLAB serán:

## **Solución**

 $Acu=[]$ ; for  $a=0:9$ A=[10 (a+5)/2; (a+4)/2 20];  $D = diag(diag(A));$  $L=D-tril(A);$  $U=D-triu(A);$  $Tj=inv(D)*(L+U);$ Rho=max(abs(eig(Tj))); Acu=[Acu;a Rho]; end disp(Acu)

a Radio Espectral de Jacobi

- 0 0.1581
- 1 0.1936
- 2 0.2291
- 3 0.2646
- 4 0.3000
- 5 0.3354
- 6 0.3708
- 7 0.4062
- 8 0.4416
- 9 0.4770